## Scratch – Lesson 1

## Name:

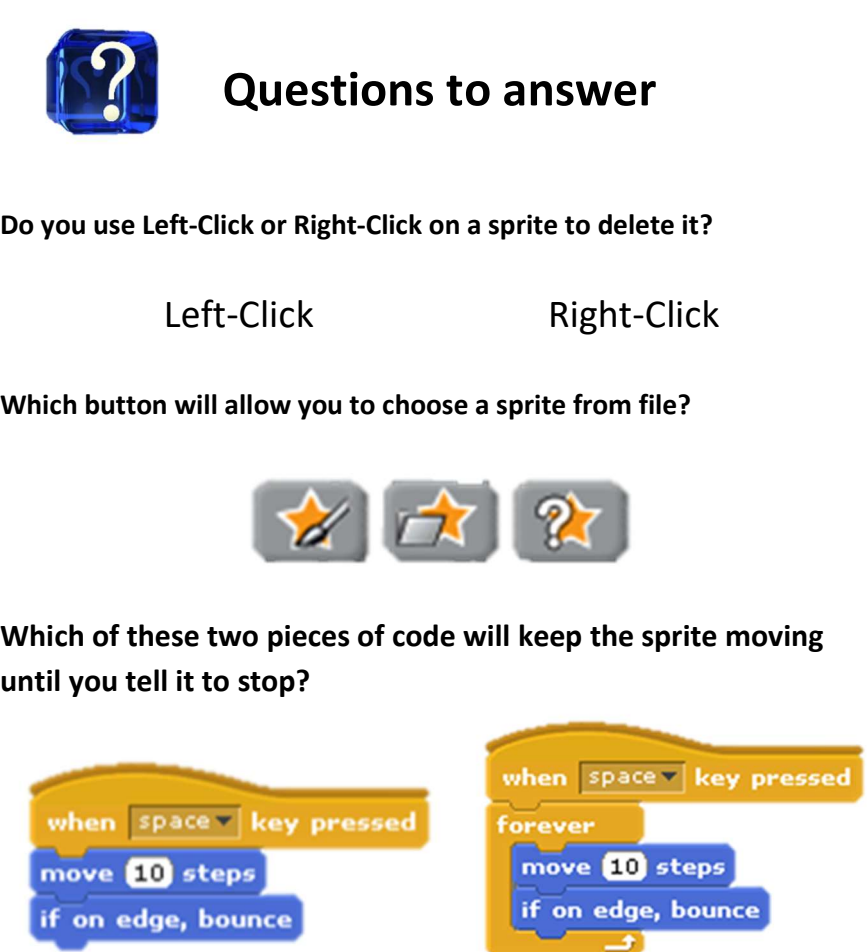

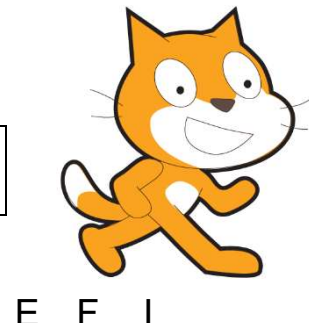

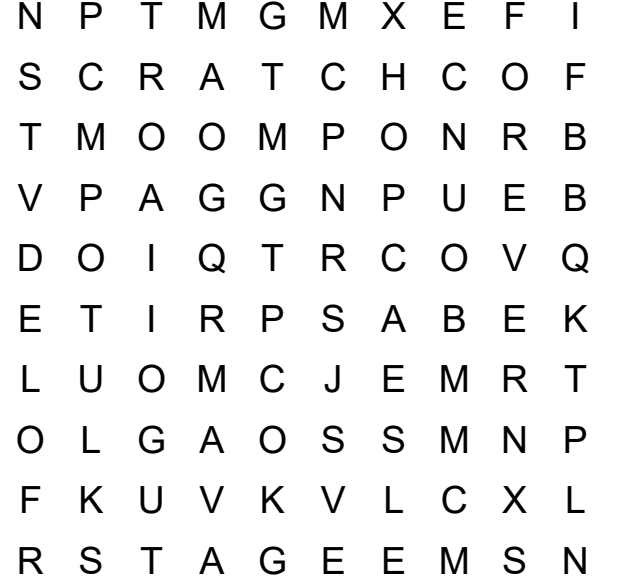

Words to find...

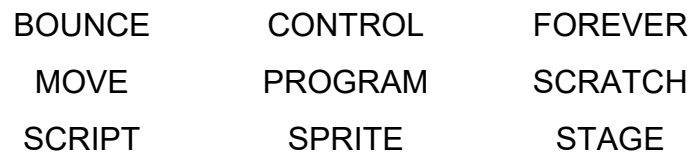